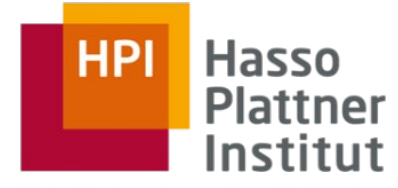

Digital Engineering · Universität Potsdam

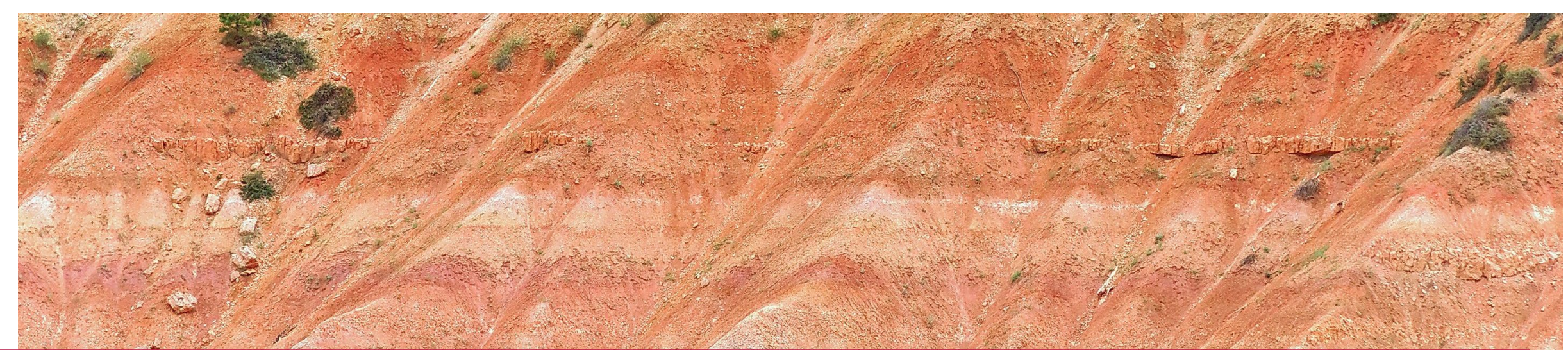

Information Integration **SchemaSQL** 

> 18.11.2019 Felix Naumann

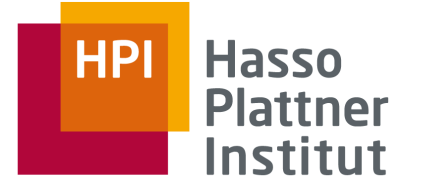

# Überblick

## Wiederholung

- **1. Strukturelle Heterogenität**
- 2. Multidatenbanken
- **SchemaSQL**
- 1. Basis-Syntax
- 2. Aggregation
- 3. Umstrukturierung
- 4. Architektur und Implementierung

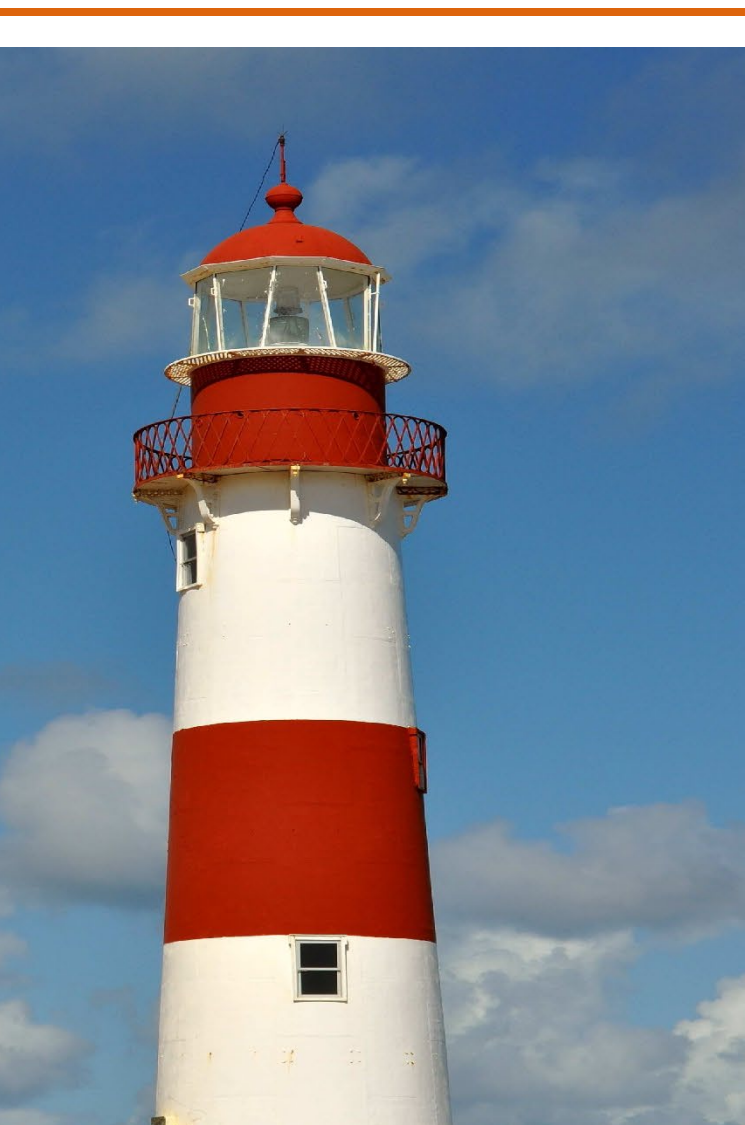

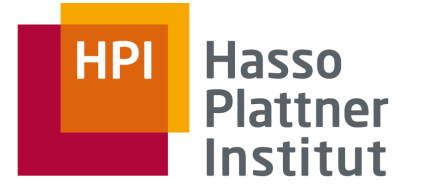

# Strukturelle Heterogenität

- Datenmodell-Heterogenität
	- □ Relationales Modell
	- □ XML Modell
	- □ OO Modell
	- □ Hierarchisches Modell
- Schematische Heterogenität
	- □ Integritätsbedingungen, Schlüssel, Fremdschlüssel, etc.
	- □ Struktur (Attribut vs. Relation etc.)

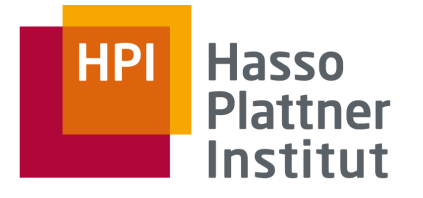

# Schematische Heterogenität

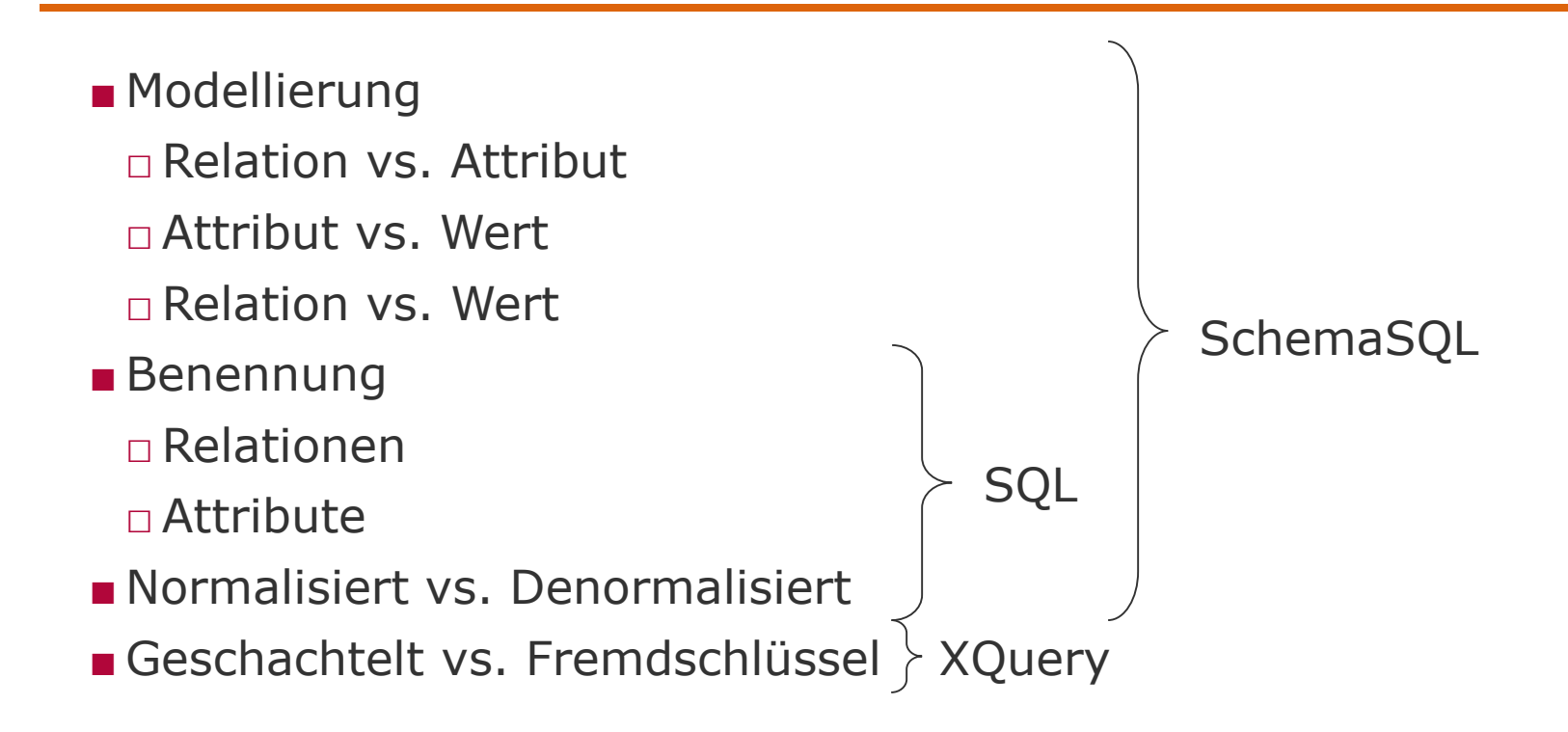

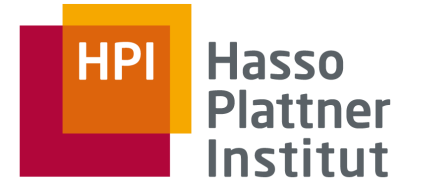

## Schematische Heterogenität

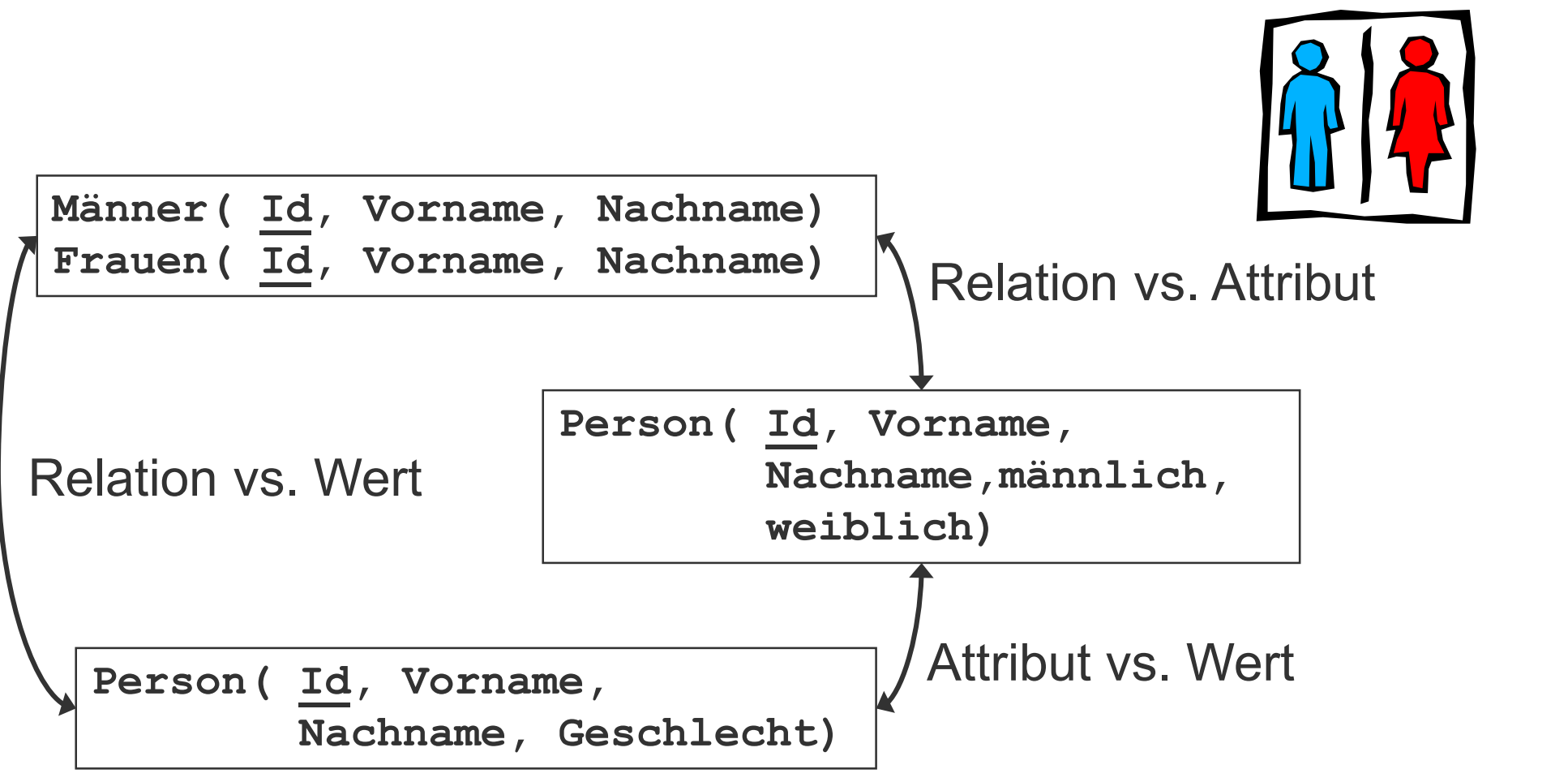

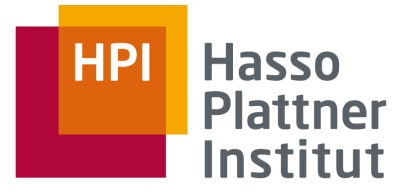

# Schematische Heterogenität - Lösungen

#### ■ Problem

□ Einheitlich auf beide Schemata zugreifen

- Auf Schemaebene: Schema Mapping und Schema-Sprachen
- Auf Datenebene: Virtuelle Integration
- □ Beide Schemata in eine gemeinsames neues Schema integrieren
	- Auf Schemaebene: Schemaintegration
	- Auf Datenebene: Materialisierte Integration
- Für die materialisierte Integration
	- □ Schemaintegration
	- $\Box$  ETL
- Für die virtuelle Integration
	- □ Schema-Sprachen
		- Z.B. SchemaSQL, MSQL, CPL
		- Lose Kopplung, Multidatenbanken
	- □ Schema Mapping
		- Z.B. Clio, RONDO, u.a.
		- Enge Kopplung, föderierte Datenbanken

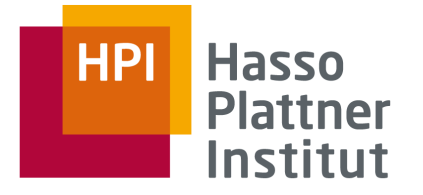

Schematische Heterogenität – Lösungen

- SchemaSQL [LSS96, LSS99, LSS01]
	- □ Erweiterung von SQL
	- □ Daten und Metadaten werden gleich behandelt
	- □ Umstrukturierungen innerhalb der Anfrage
	- □ Dynamische Sicht-Definition
	- □ Horizontale Aggregation

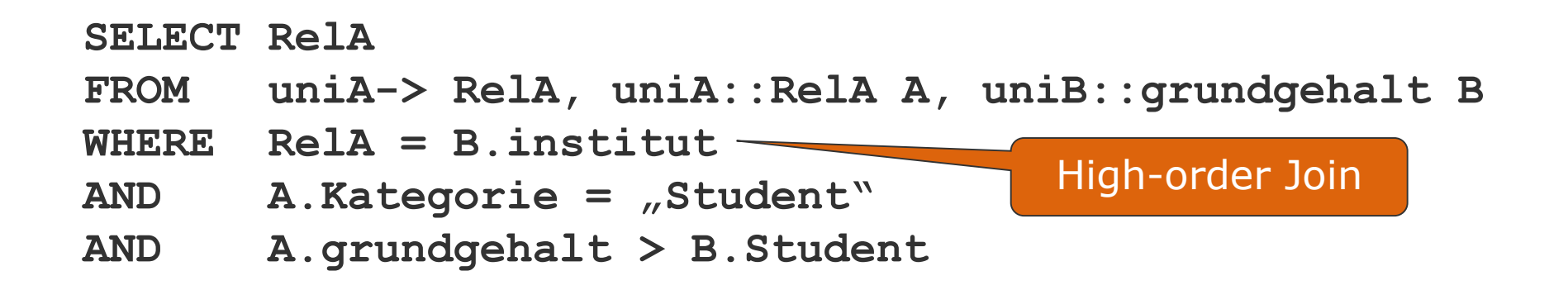

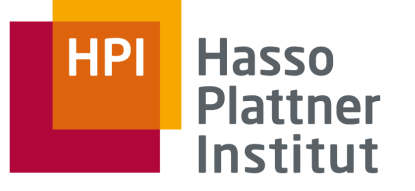

# Überblick

## Wiederholung

- 1. Strukturelle Heterogenität
- **2. Multidatenbanken**

**SchemaSQL** 

- 1. Basis-Syntax
- 2. Aggregation
- 3. Umstrukturierung
- 4. Architektur und Implementierung

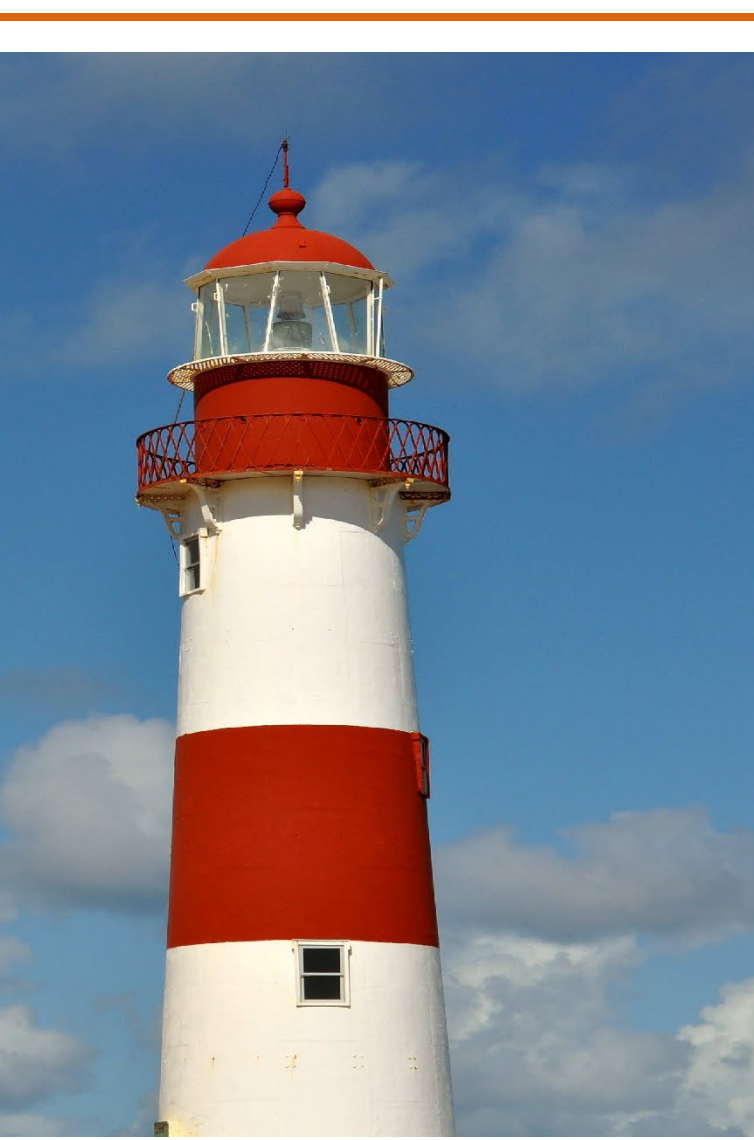

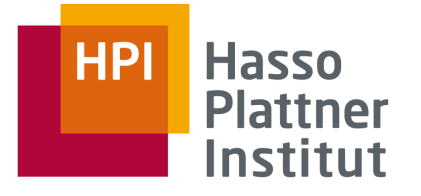

# "Aut2, Dist0, Het1"

- Multidatenbanksystem (MDBMS)
- Volle Autonomie
	- □ Keine bekannte Kooperation
	- □ Keine Kommunikation untereinander
- Keine Interoperation untereinander möglich
- Integration nur in neuer, integrierender Komponente.
- Z.B. zwei DBMS auf einer Maschine
- □ Nicht zur Interoperation entwickelt
- Verteilung wird hier nicht betrachtet, ist aber möglich.

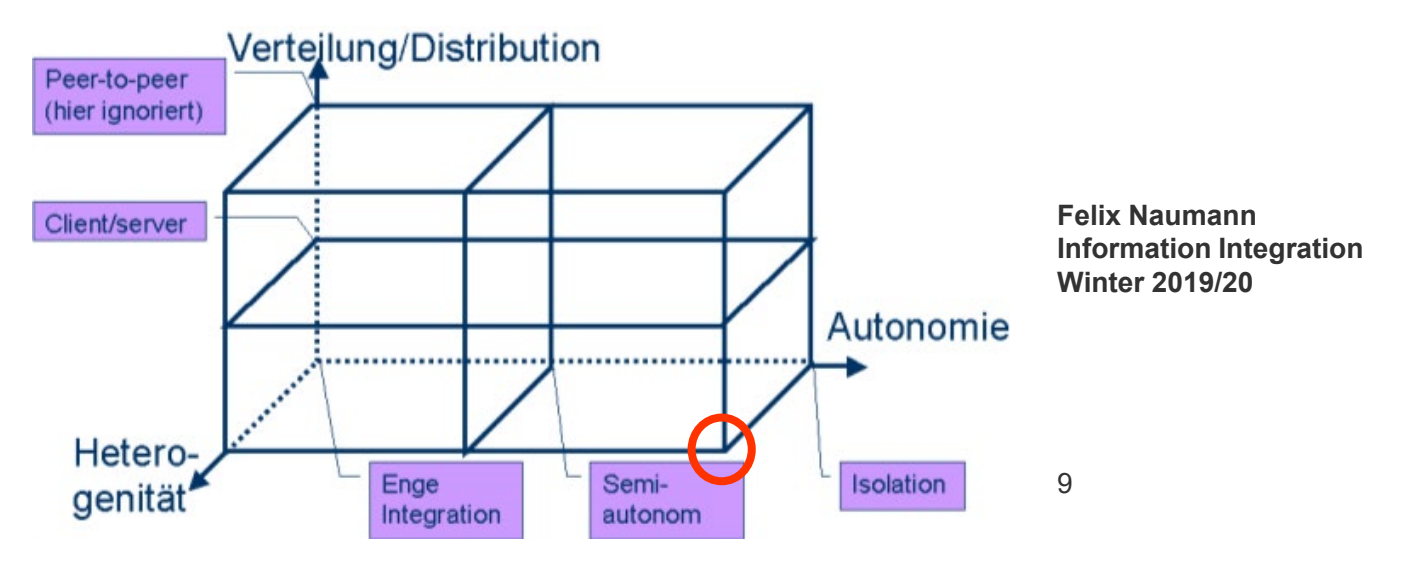

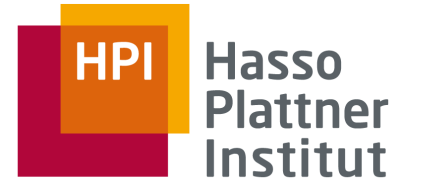

# Enge vs. lose Kopplung

■ Enge Kopplung

□ Festes, integriertes/föderiertes Schema

– Modelliert mit Korrespondenzen / Mappings

□ Feste Anfragesprache

□ Kanonisches Datenmodell

■ Lose Kopplung

□ Kein festes Schema

- Nutzer müssen Semantik der Quellen kennen
- Integrierte Sichten helfen

□ Feste Anfragesprache

□ SchemaSQL [LSS01]

□ Allgemein: Multidatabase query language (MDBQL) [LMR90]

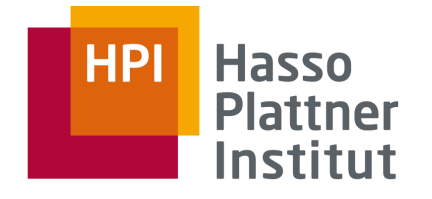

# Import-/Export-Schema-Architektur nach [HM85]

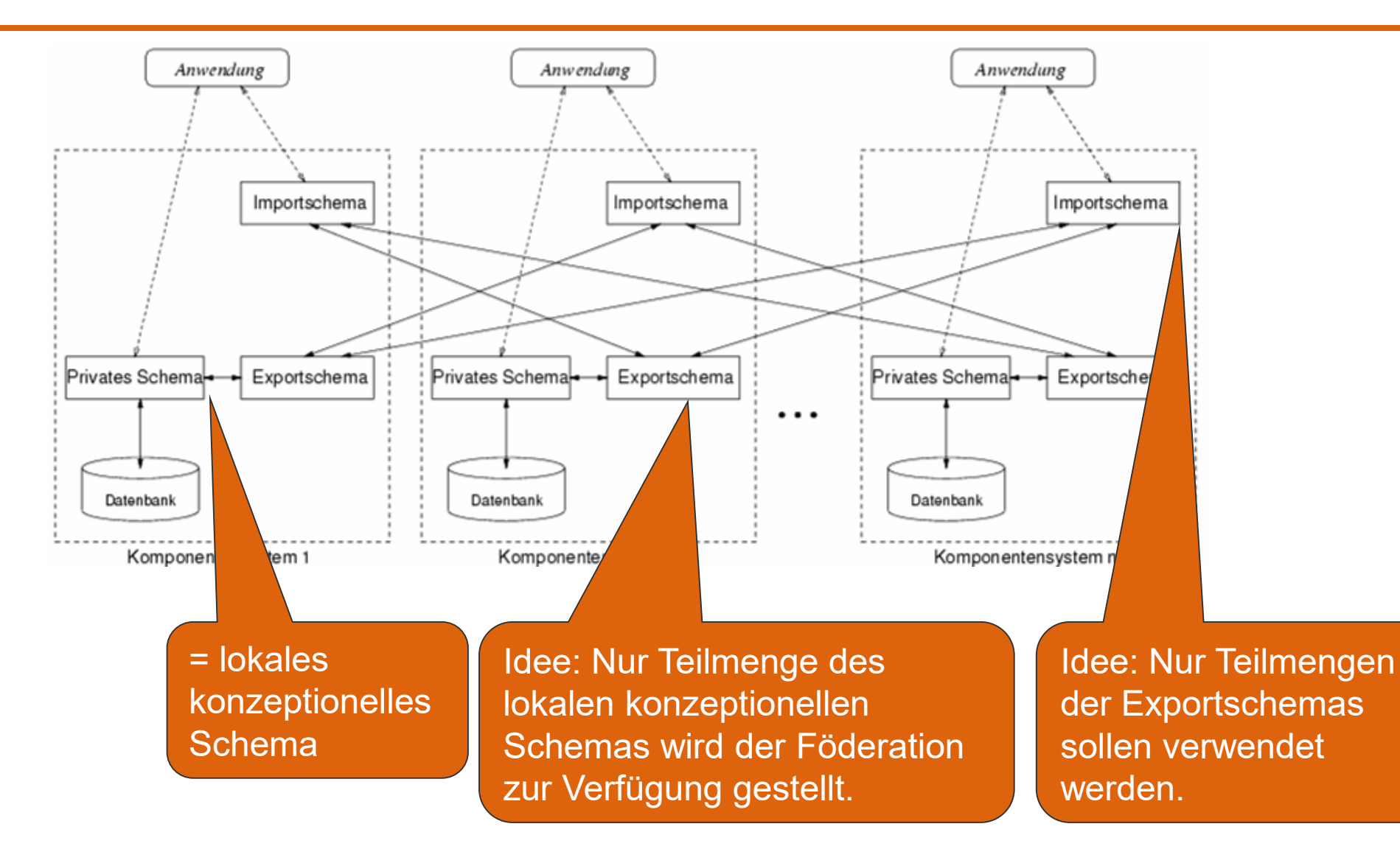

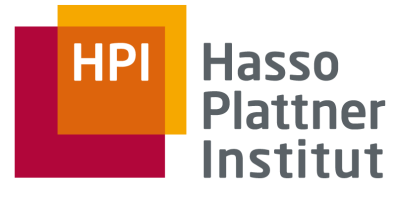

## 4-Schichten Architektur

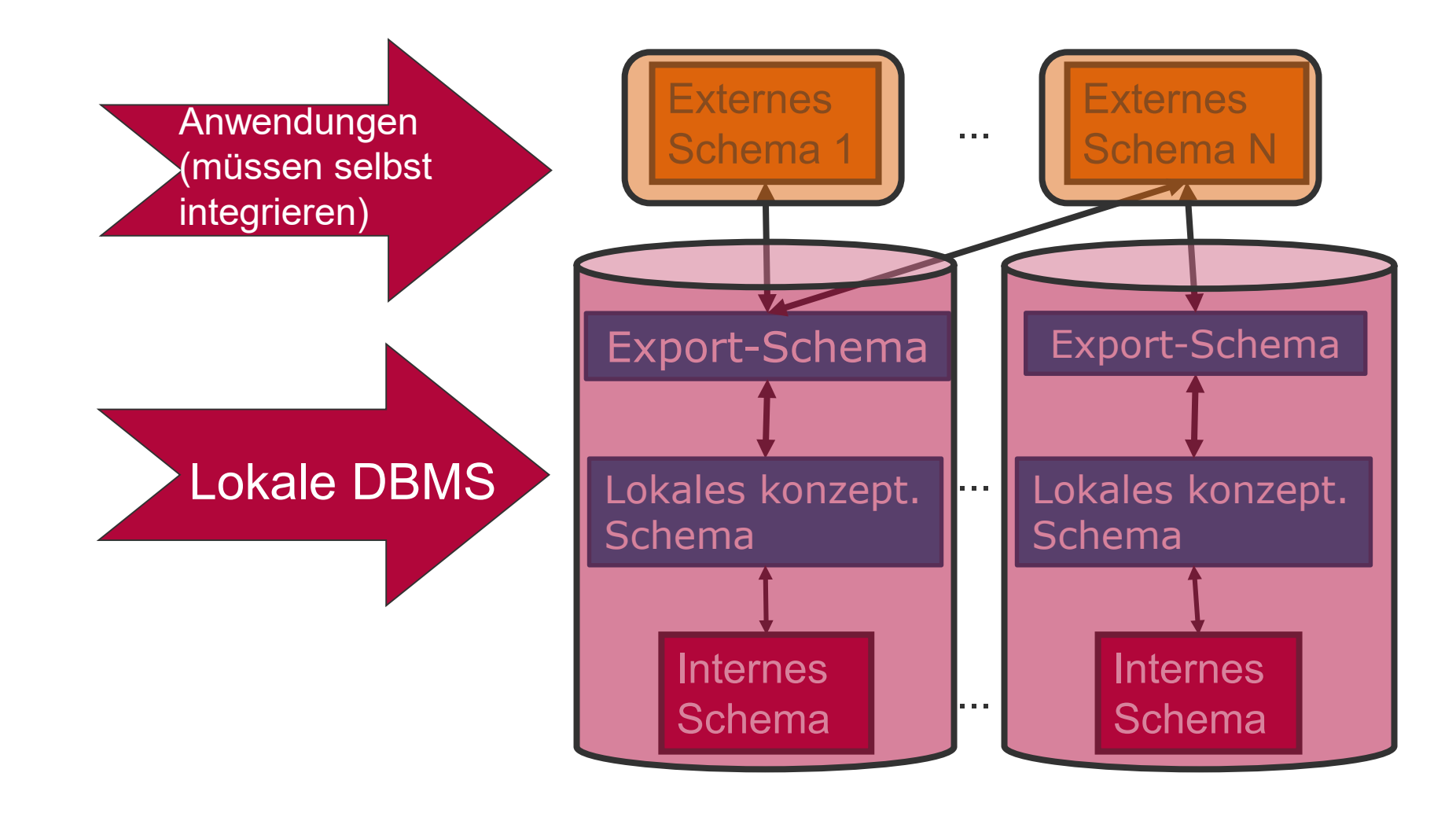

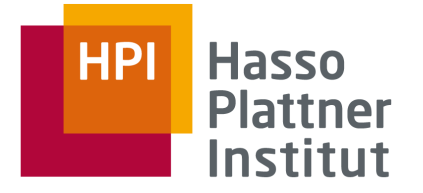

# Multidatenbanksprachen: Anforderungen

- Schemaunabhängigkeit
	- □ Struktur darf nicht Ausdrucksfähigkeit beeinflussen.
- Umstrukturierung
	- □ Anfrageergebnisse müssen neue Struktur erhalten können.
- Verständlichkeit und doch Ausdrucksfähigkeit
- Abwärtskompatibilität mit SQL
- Implementierbar
- □ Ohne Veränderung des DBMS
- □ Bzw. mit nur minimalen Veränderungen des DBMS

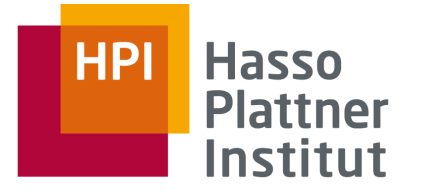

# SchemaSQL – Features [LSS01]

- Erweiterung von SQL
- Daten und Metadaten werden gleich behandelt
- Umstrukturierungen innerhalb der Anfrage
	- □ Daten zu Metadaten und umgekehrt
		- Daten: Tupel und Attributwerte
		- Metadaten: Attributnamen, Relationennamen, Datenbanknamen
- Dynamische Sicht-Definition
	- □ Struktur des Ergebnisses abhängig von aktuellem Zustand der Datenbank
- Horizontale Aggregation
	- □ Über mehrere Spalten hinweg
- Unterstützung für Multidatenbanken

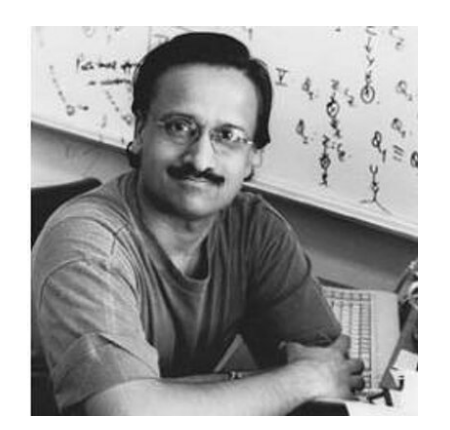

**Felix Naumann Information Integration Winter 2019/20**

14

Laks V.S. Lakshmanan

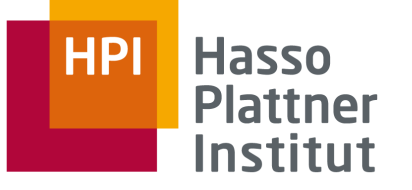

# Überblick

## Wiederholung

- 1. Strukturelle Heterogenität
- 2. Multidatenbanken

**SchemaSQL** 

- **1. Basis-Syntax**
- 2. Aggregation
- 3. Umstrukturierung
- 4. Architektur und Implementierung

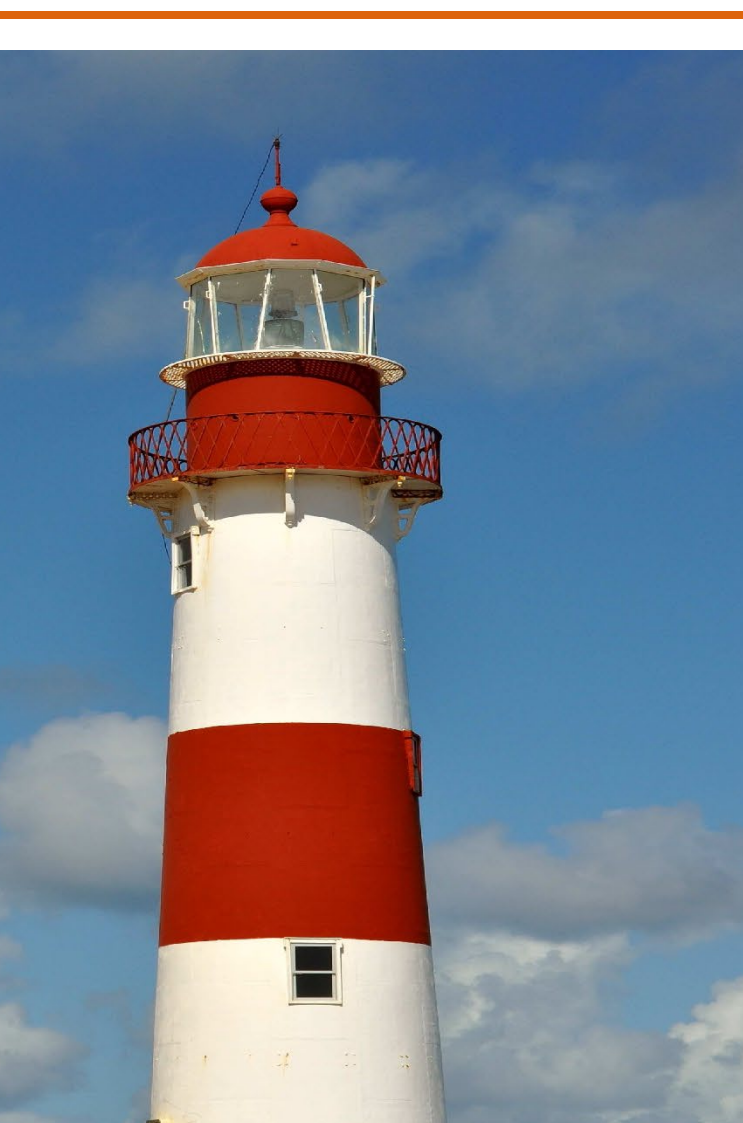

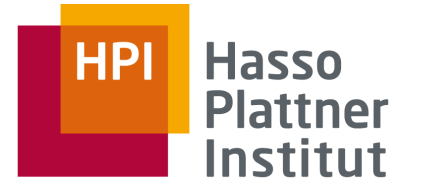

# SchemaSQL – Syntax

- Erweiterung von SQL
- Standard SQL
	- □ Variablendeklaration in FROM Klausel
	- □ Variablenverwendung in SELECT und WHERE Klauseln

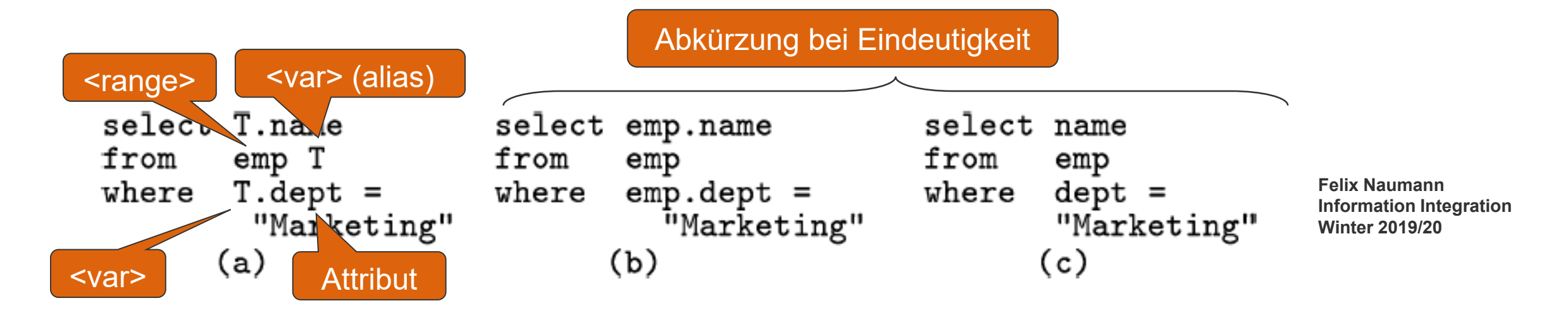

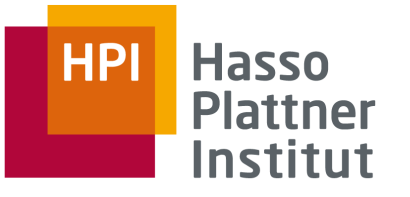

# SchemaSQL – Syntax

- Variablendeklaration über
	- 1. Datenbanknamen
	- 2. Relationen in einer Datenbank
	- 3. Attributnamen einer Relation
	- 4. Tupel einer Relation
	- 5. Werte eines Attributs
- Deklaration durch <range> <var>
- Wichtiger Unterschied: Geschachtelte Deklarationen
	- □ Z.B.: alle Tupel aller Relationen einer Datenbank
	- □ Oder: alle Tupel aller Relationen aller Datenbanken
	- □ Gegebenenfalls mit geeigneten Einschränkungen
		- In WHERE Klausel

Frage: Welcher der 5 ist Standard SQL?

Standard SQL

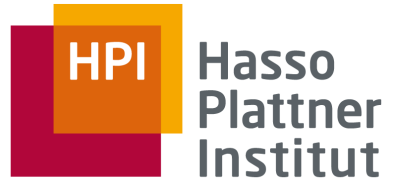

# SchemaSQL – Syntax

■ Variablendeklaration: <range> <var>

■ <range>

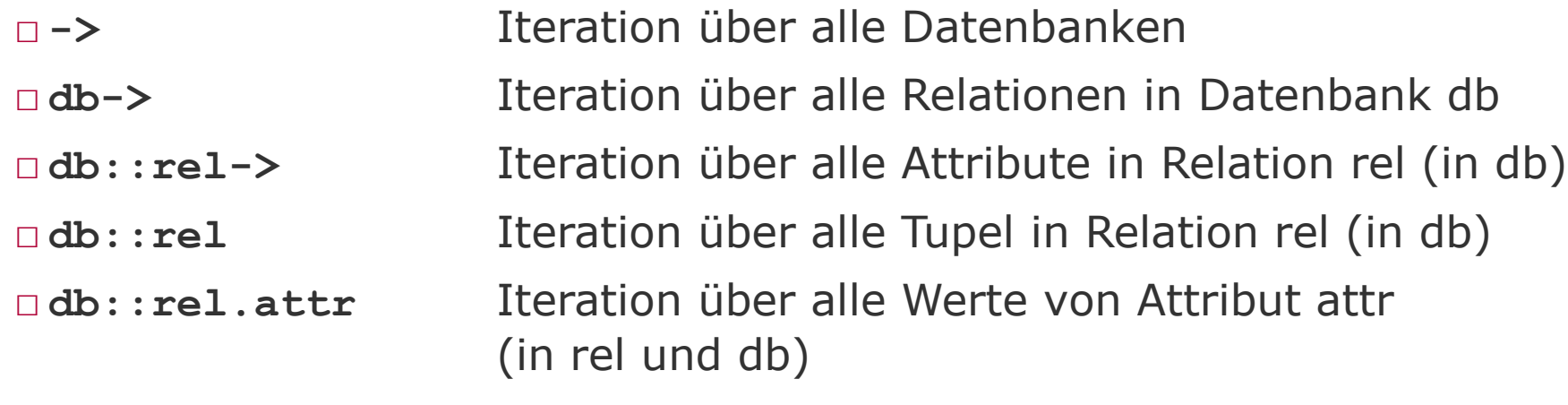

■ Präfixe können bei Eindeutigkeit weggelassen werden.

 $\blacksquare$  <var>

□ Konstante (ein beliebiger Name)

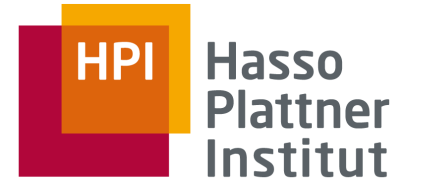

- Multidatenbank über mehrere Universitäten □ univ-A, univ-B, univ-C, univ-D
- Information über Angestellte □ Kategorie (*category*) □ Gehalt (*salInfo, salFloor -* Grundgehalt) □ Abteilung (*dept*)

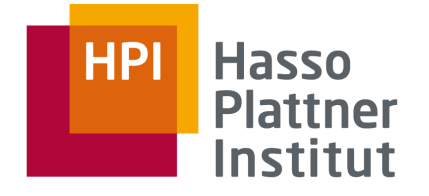

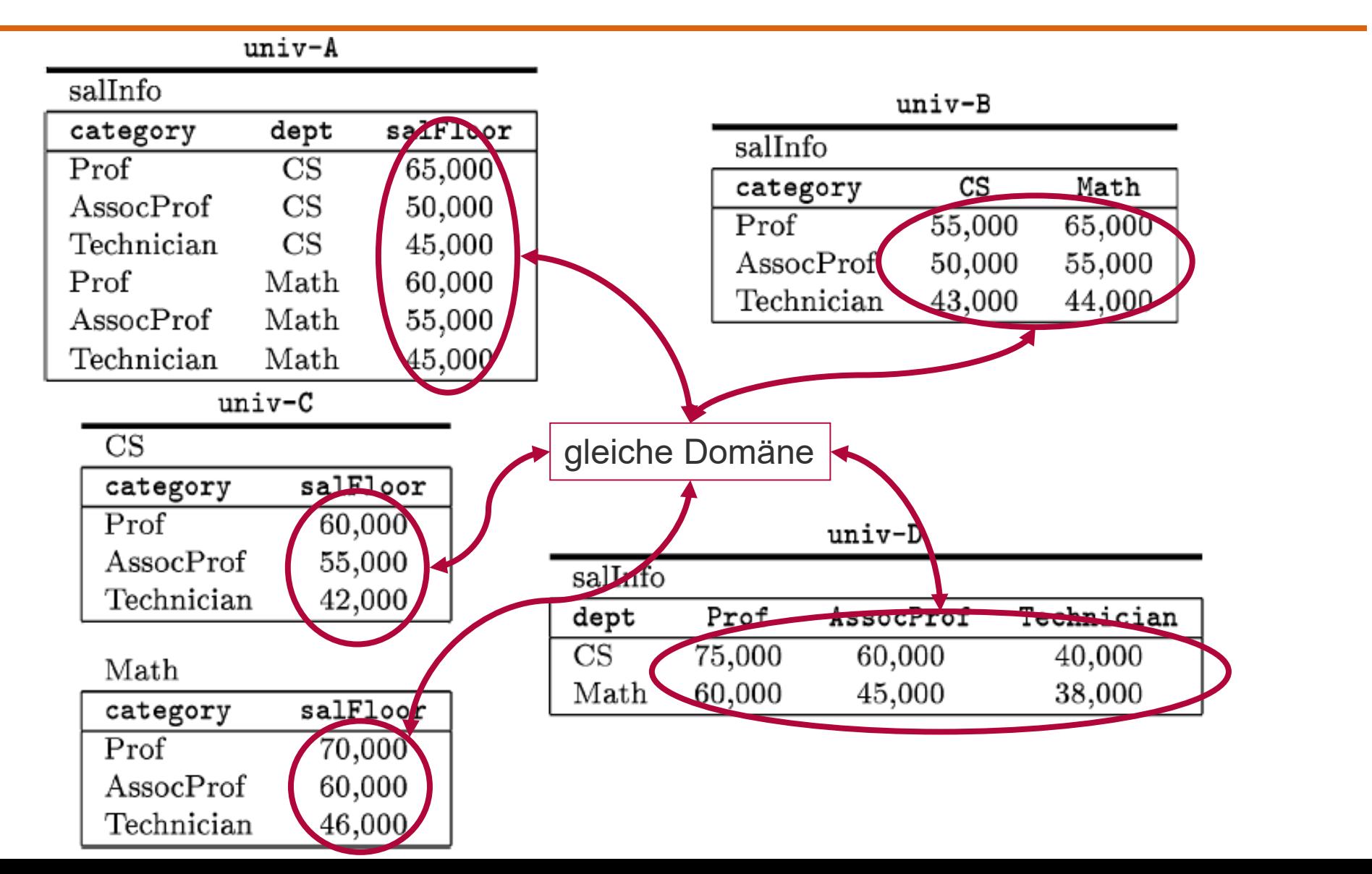

**Felix Naumann Information Integration Winter 2019/20**

20

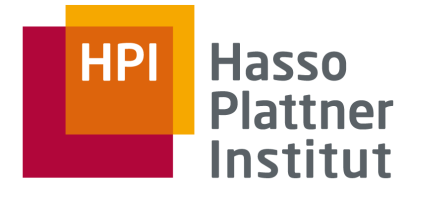

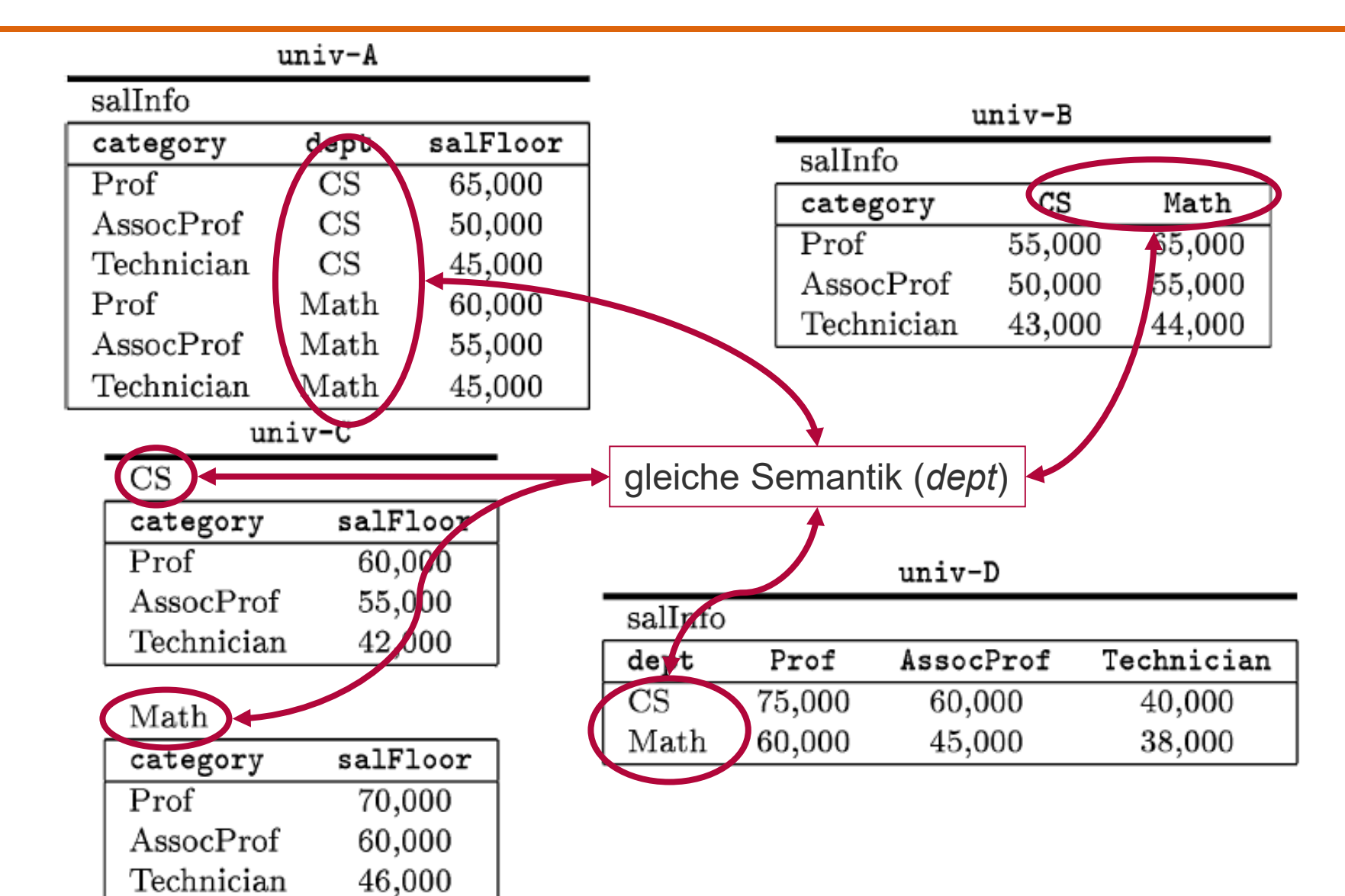

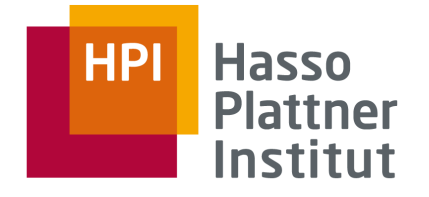

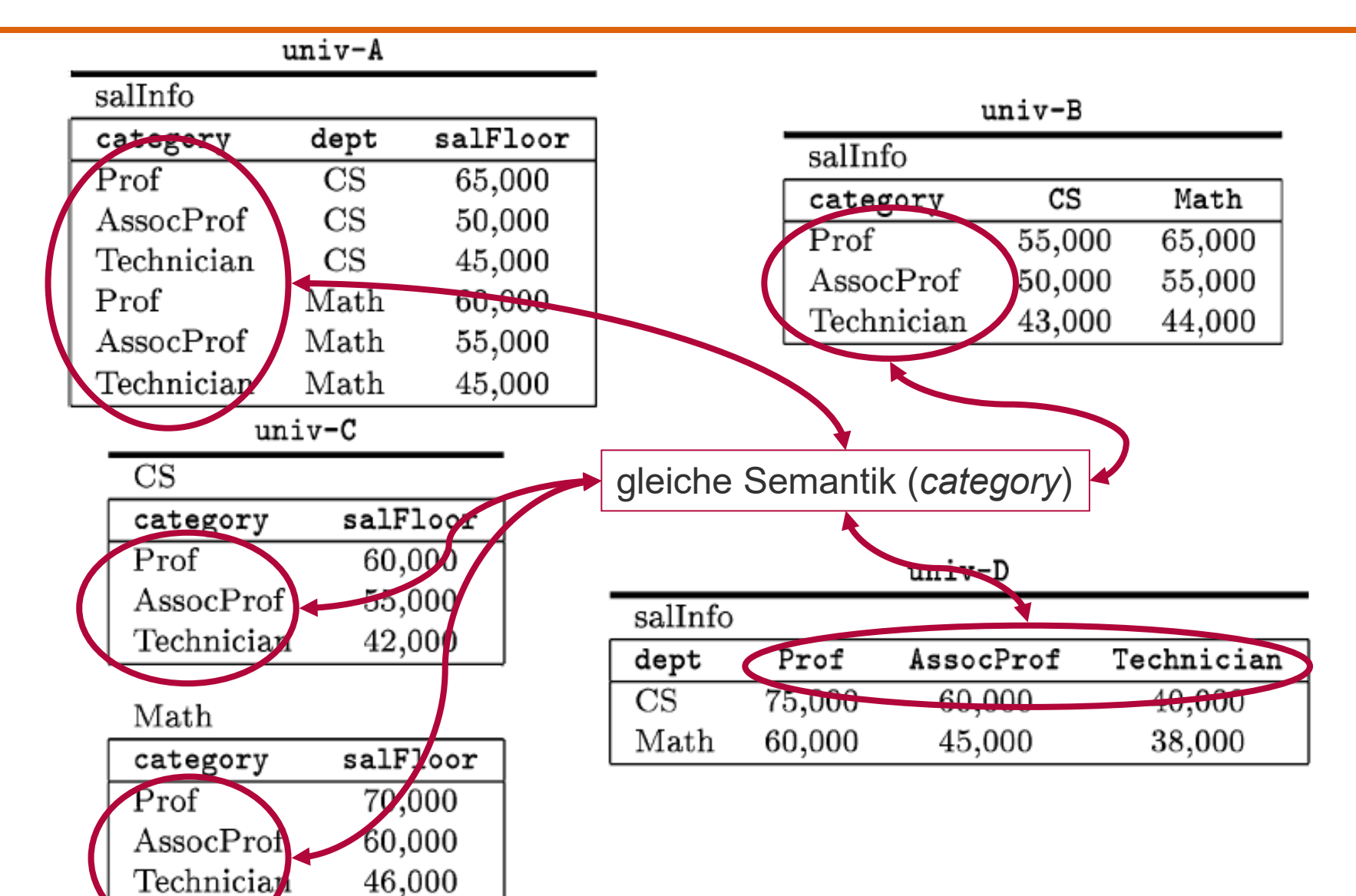

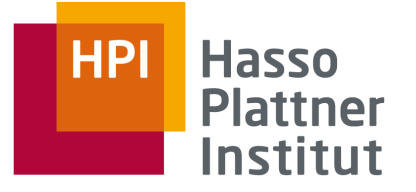

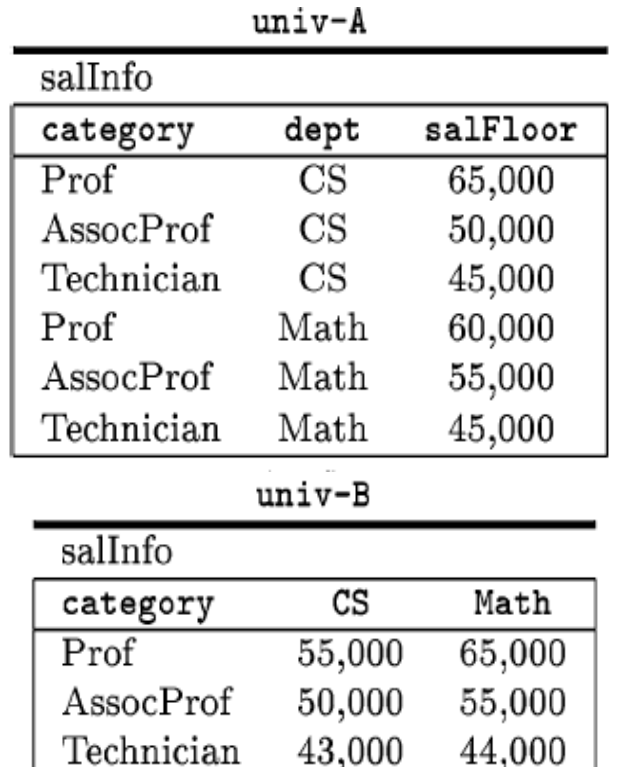

### ■ Gesucht

□ Alle Abteilungen in **univ-A**, die Technikern mehr zahlen als in gleichen Abteilungen von **univ-B**

#### ■ Anforderungen

□ Selektionen jeweils auf `**Technician**`

□ Vergleich der Gehälter

□ Join zwischen beiden Tabellen

- Verschiedene DBs
- Über welches Attribut? **Felix Naumann**

**Information Integration Winter 2019/20**

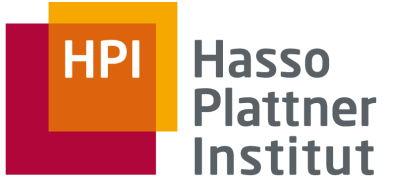

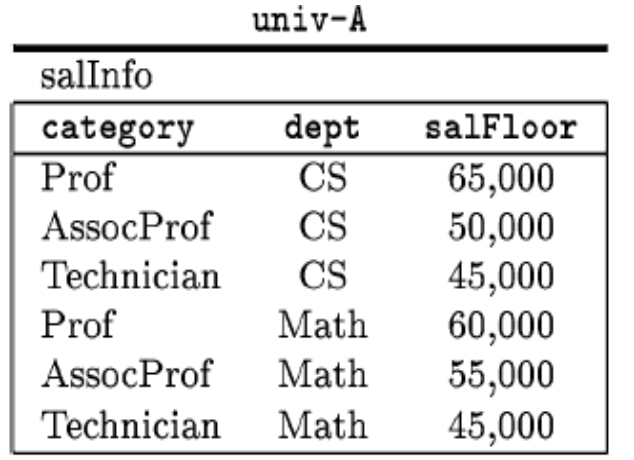

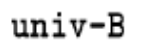

 $\overline{ }$ 

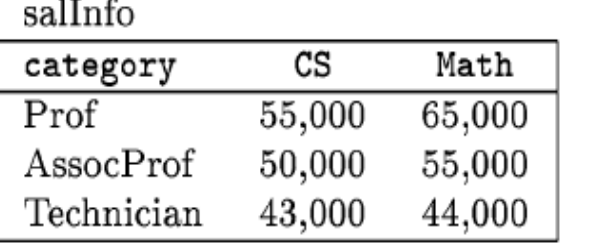

Join zwischen Attributnamen und Spaltenwerten

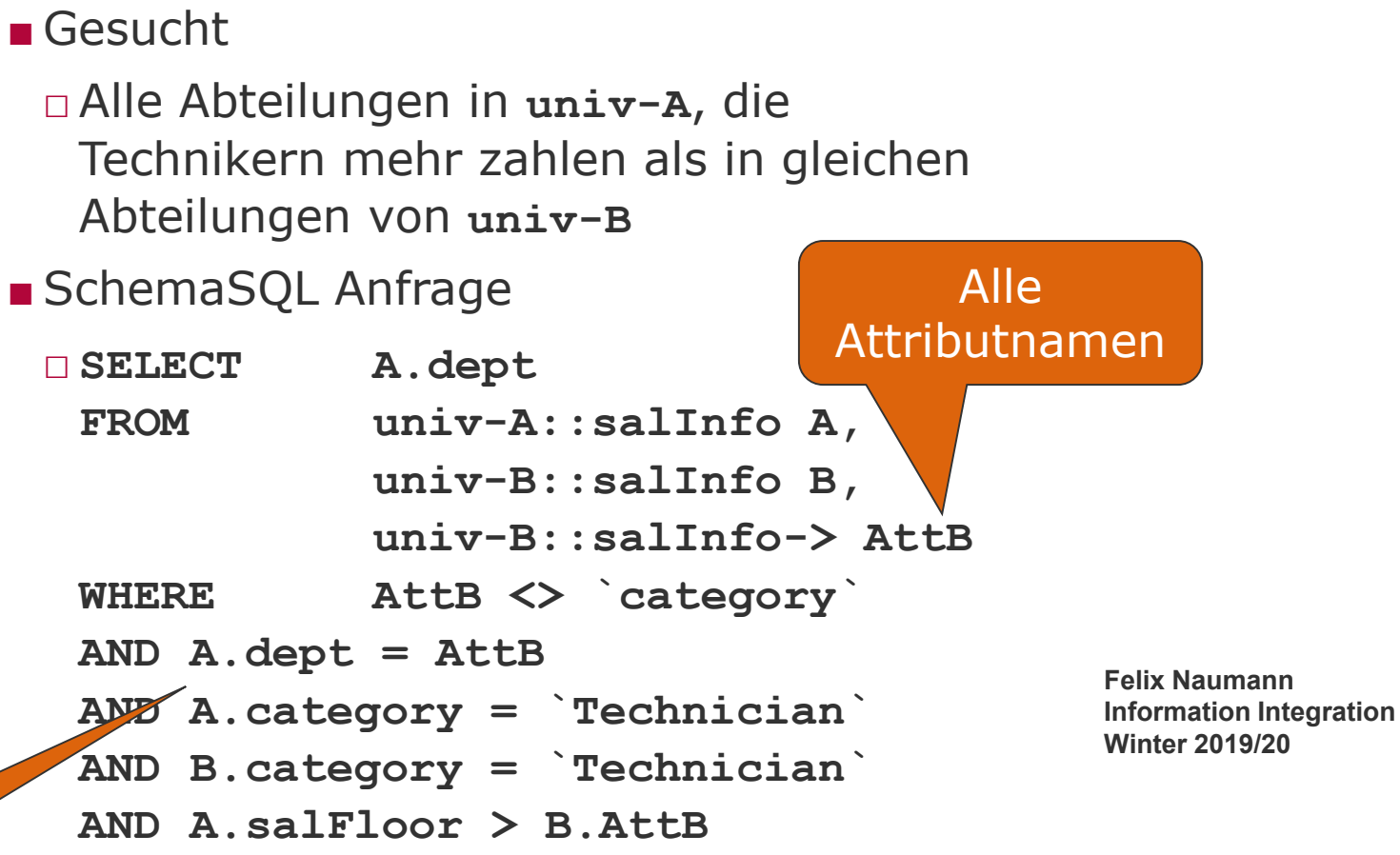

#### 24

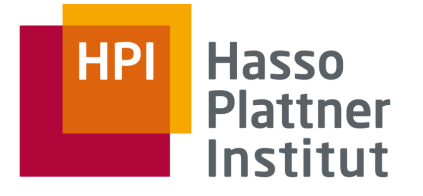

■ **SELECT A.dept**

- **FROM univ-A::salInfo A, univ-B::salInfo B, univ-B::salInfo-> AttB**
- **WHERE AttB <> `category`**
- **AND A.dept = AttB**
- **AND A.category = `Technician`**
- **AND B.category = `Technician`**
- **AND A.salFloor > B.AttB**

-> alle Datenbanknamen db-> alle Relationen in db db::rel-> alle Attribute in rel (in db) db::rel alle Tupel in rel (in db) db::rel.attr alle Werte von Attribut attr

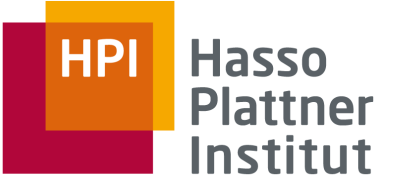

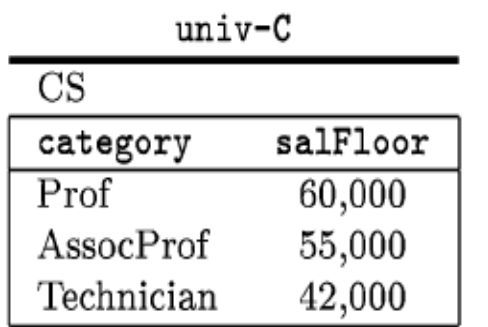

#### Math

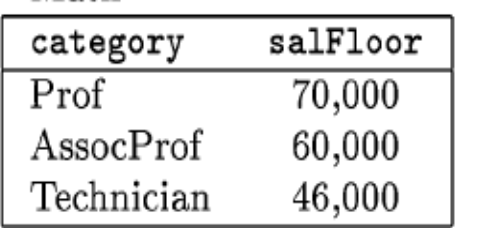

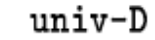

#### salInfo

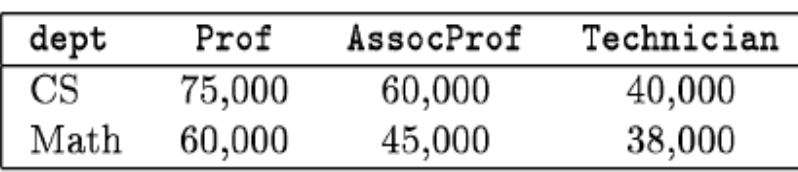

#### ■ Gesucht (wie eben)

□ Alle Abteilungen in **univ-C**, die Technikern mehr zahlen als in gleichen Abteilungen von **univ-D**

#### ■ Anforderungen

□ Selektionen jeweils auf `**Technician**`

- Aber auch auf Attributebene
- □ Vergleich der Gehälter

□ Join zwischen beiden Tabellen

- Verschiedene DBs
- Über welches Attribut?

#### **Hasso HPI Plattner** Institut

# SchemaSQL – Anfragen

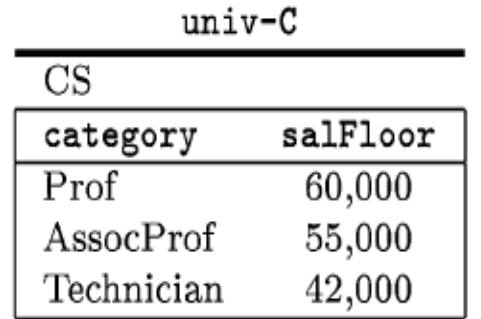

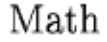

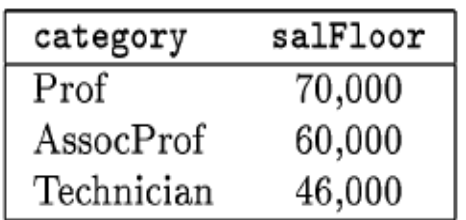

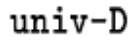

#### salInfo

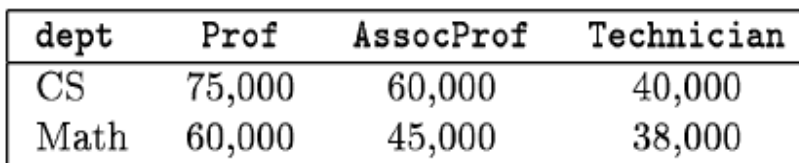

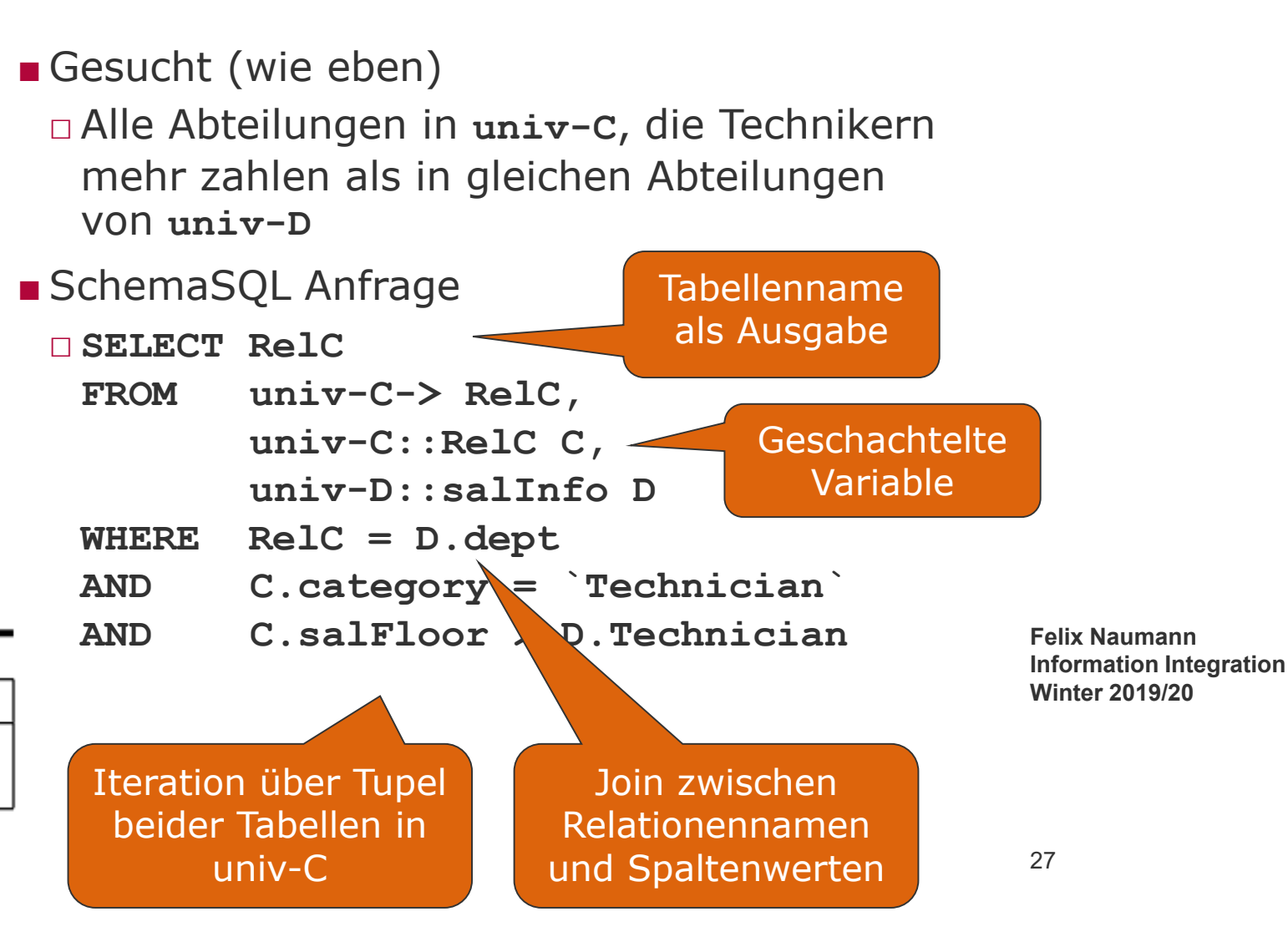

![](_page_27_Picture_0.jpeg)

![](_page_27_Figure_2.jpeg)

![](_page_27_Picture_108.jpeg)

![](_page_28_Picture_0.jpeg)

# Überblick

## Wiederholung

- 1. Strukturelle Heterogenität
- 2. Multidatenbanken

**SchemaSQL** 

- 1. Basis-Syntax
- **2. Aggregation**
- 3. Umstrukturierung
- 4. Architektur und Implementierung

![](_page_28_Picture_10.jpeg)

![](_page_29_Picture_0.jpeg)

## SQL – Herkömmliche Aggregation

```
■ AVG, COUNT, SUM, MIN, MAX, (STDDEV, VARIANCE)
■ SELECT AVG(Budget) FROM projekt
■ SELECT SUM(p.Budget), MAX(p.Budget) 
 FROM mitarbeiter m, projekt p
 WHERE m.p_id = p.p_id
 AND m.Nachname = "Schmidt"
■ SELECT COUNT(*)
 FROM mitarbeiter
```
□ Aggregation ist vertikal: Alle Werte einer Spalte werden zusammengefasst

```
■ SELECT m.name, SUM(p.Budget), MAX(p.Budget)
 FROM mitarbeiter m, projekt p
 WHERE m.p_id = p.p_id
 GROUP BY m.id
```
**Felix Naumann Information Integration Winter 2019/20**

□ Aggregation ist vertikal: Teilmengen (Gruppen) von Werten einer Spalte werden zusammengefasst

![](_page_30_Picture_0.jpeg)

# SchemaSQL – Aggregation

## ■ Gesucht

□ Durchschnittliches Gehalt für alle Gruppierungen über alle Abteilungen hinweg.

### ■ Anforderungen

- □ Durchschnitt bilden über alle Werte zweier Spalten
	- Aber in einer Anfrage
- □ Horizontale (und

# univ-B

![](_page_30_Picture_113.jpeg)

![](_page_30_Picture_10.jpeg)

#### **Hasso HPI Plattner** Institut

# SchemaSQL – Aggregation

# ■ Gesucht

□ Durchschnittliches Gehalt aller Gruppierungen über alle Abteilungen hinweg.

## ■ Anforderungen

- □ Durchschnittbildung über alle Werte zweier Spalten in zwei Relationen
- □ Horizontale (und vertikale)

#### $univ-C$

![](_page_31_Picture_107.jpeg)

![](_page_31_Figure_9.jpeg)

![](_page_32_Picture_0.jpeg)

# Überblick

## Wiederholung

- 1. Strukturelle Heterogenität
- 2. Multidatenbanken

**SchemaSQL** 

- 1. Basis-Syntax
- 2. Aggregation
- **3. Umstrukturierung**
- 4. Architektur und Implementierung

![](_page_32_Picture_10.jpeg)

![](_page_33_Picture_0.jpeg)

## SchemaSQL – Umstrukturierung

![](_page_33_Picture_122.jpeg)

univ-A

 $univ-B$ 

![](_page_33_Picture_123.jpeg)

■ Gesucht

- □ Umstrukturierung der Daten aus **univ-B** in das Schema von **univ-A**
- □ Ähnlich wie Schema Mapping
- Anforderung
- □ Trennung
	- Definition des Outputschemas
	- Umstrukturierung der Daten
- SchemaSQL Anfrage

#### □ **CREATE VIEW**

```
BtoA::salInfo(category, dept, salFloor) AS
SELECT T.category, D, T.D
FROM univ-B::salInfo-> D,
         univ-B::salInfo T
WHERE D <> `category`
```
![](_page_34_Picture_0.jpeg)

# SchemaSQL – Umstrukturierung

AssocProf

Technician

50,000

43,000

 $55,000$ 

44,000

![](_page_34_Picture_117.jpeg)

aten aus

nicht bekannt.

**A.dept D Felix Naumann Information Integration Winter 2019/20**

Variable im Schema

Iteration über Attributwerte (also CS und Math)

![](_page_35_Picture_0.jpeg)

# SchemaSQL – Umstrukturierung

![](_page_35_Picture_48.jpeg)

![](_page_35_Picture_49.jpeg)

![](_page_35_Picture_50.jpeg)

 $univ-B$ 

![](_page_35_Picture_51.jpeg)

![](_page_36_Picture_0.jpeg)

# SchemaSQL – Aggregation

![](_page_36_Picture_123.jpeg)

- Durchschnittliches Gehalt aller Angestellten pro Fakultät
- Anforderung
	- □ Aggregation über Blöcke (pro Fakultät möglicherweise mehrere Zeilen)

### ■ SchemaSQL

![](_page_36_Picture_124.jpeg)

foouth

cs Engineering

```
□ SELECT F.fname, AVG(T.C)
 FROM univ-D::salInfo-> C,
        univ-D::salInfo T,
        univ-D::faculty F
 WHERE C <> "depty"
 AND T.dept = F.dname
 GROUP BY F.fname
```
![](_page_37_Picture_0.jpeg)

# SchemaSQL – Umstrukturierung & Aggregation

![](_page_37_Picture_143.jpeg)

![](_page_37_Picture_144.jpeg)

![](_page_37_Picture_145.jpeg)

- Durchschnittliches Gehalt aller Angestellten pro Fakultät und Kategorie
- Anforderung □ Aggregation über Block
- □ Umstrukturierung
- SchemaSQL
	- □ **CREATE VIEW average::salInfo(faculty, C) AS** SELECT F.fname, AVG(T.C)<br>FROM univ-D::salInfo-> **FROM univ-D::salInfo-> C, univ-D::salInfo T, univ-D::faculty F** WHERE C <> "dept"<br>AND T.dept = F. **AND T.dept = F.dname GROUP BY F.fname**

- Outputschema
	- □ **salInfo(faculty, Prof, AssocProf, Technician)**
		- 38

![](_page_38_Picture_0.jpeg)

# SchemaSQL – Umstrukturierung & Aggregation

![](_page_38_Picture_200.jpeg)

![](_page_38_Picture_201.jpeg)

![](_page_38_Picture_202.jpeg)

## empType

![](_page_38_Picture_203.jpeg)

![](_page_38_Picture_204.jpeg)

- □ Aggregation über mehrere Blöcke
	- Vertikal über dept
	- Horizontal über category
- □ Umstrukturierung
- SchemaSQL

```
□ create view averages::salInfo(faculty, Y) as
   select U.fname, avg(T.C)
          from univ-D::salInfo-> C,
           univ-D::salInfo T,
           univ-D::faculty U,
           univ-D::empType E,
          E.type Y
   where C <> "dept" and
           T.dept = U.dname and
           E.category = C
   group by U.fname
■ Outputschema
 □ salInfo(faculty, Teaching, Technical, Administrative)
                                                       Felix Naumann 
                                                       Information Integration 
                                                       Winter 2019/20
                                                       39
```
![](_page_39_Picture_0.jpeg)

# SchemaSQL – Umstrukturierung & Aggregation

![](_page_39_Picture_86.jpeg)

![](_page_40_Picture_0.jpeg)

# Überblick

## Wiederholung

- 1. Strukturelle Heterogenität
- 2. Multidatenbanken

**SchemaSQL** 

- 1. Basis-Syntax
- 2. Aggregation
- 3. Umstrukturierung
- **4. Architektur und Implementierung**

![](_page_40_Picture_10.jpeg)

![](_page_41_Picture_0.jpeg)

# Implementierung

- Anforderungen
	- □ *Non-intrusive*

![](_page_41_Figure_4.jpeg)

![](_page_42_Picture_0.jpeg)

# Anfragebearbeitung

## ■ Phase 1

□ Variablen der FROM Klausel instanziieren

- VITs (Variable instantiation table)
- □ Verwendung der Metadatenbank
	- FST (Federation System Table)
	- Schema: **FST(dbname, relationname, attributename)**

### ■ Phase 2

□ SchemaSQL Anfrage umschreiben

□ Umgeschriebene Anfrage auf instanziierten Variablen ausführen **Felix Naumann** 

**Information Integration Winter 2019/20**

![](_page_43_Picture_0.jpeg)

![](_page_43_Picture_176.jpeg)

![](_page_44_Picture_0.jpeg)

# $\blacksquare$  VIT<sub>RelC</sub>(RelC)  $\Box$  {(Math), (CS)}

- $\blacksquare$  VIT<sub>C</sub>(ReIC, CsalFloor)  $\Box$  {(CS, 42.000), (Math, 46.000)}
- $\blacksquare$  VIT<sub>D</sub>(Ddept, Dtechnician)  $\Box$  {(CS, 40.000),

![](_page_44_Picture_122.jpeg)

![](_page_44_Picture_123.jpeg)

![](_page_44_Picture_124.jpeg)

**Information Integration Winter 2019/20**

![](_page_45_Picture_0.jpeg)

■ Phase 2: Idee

□ VITs sind in internem SQL Server materialisiert.

□ SchemaSQL Anfrage umschreiben, so dass Ergebnis nur mittels der VITs erzeugt werden kann.

![](_page_45_Figure_5.jpeg)

![](_page_46_Picture_0.jpeg)

![](_page_46_Figure_2.jpeg)

■ Erzeuge "JoinedVIT"

□ Natural Join über alle VITs: Damit Tupel der gleichen DB zusammenbleiben

□ **CREATE VIEW JVIT(RelC, CsalFloor, Ddept, Dtechnician) AS SELECT VITRelC.RelC, VITC.CsalFloor, VITD.Ddept,** 

![](_page_46_Figure_6.jpeg)

![](_page_47_Picture_0.jpeg)

■ Nochmal die JVIT

- □ **CREATE VIEW JVIT(RelC, CsalFloor, Ddept, Dtechnician) AS SELECT VITRelC.RelC, VITC.CsalFloor, VITD.Ddept, VITD.Dtechnician FROM VITRelC, VITC, VITD**
	- **WHERE VITRelC.RelC = VITD.Ddept**
	- **AND VITC.CsalFloor > VITD.Dtechnician**
	- **AND VITRelC.RelC = VITC.RelC**

■ Erzeuge endgültige Anfrage □ Projektionen, Sortierungen, etc. □ **SELECT RelC, CsalFloor FROM JVIT**

![](_page_48_Picture_0.jpeg)

## Rückblick

## Wiederholung

- 1. Strukturelle Heterogenität
- 2. Multidatenbanken

**SchemaSQL** 

- 1. Basis-Syntax
- 2. Aggregation
- 3. Umstrukturierung
- 4. Architektur und Implementierung

![](_page_48_Picture_10.jpeg)

![](_page_49_Picture_0.jpeg)

#### Literatur

■ Wichtigste Literatur

- □ [LSS01] Laks V. S. Lakshmaman, Fereidoon Sadri, Subbu N. Subramanian: SchemaSQL: An extension to SQL for multidatabase interoperability. ACM Trans. Database Syst. 26(4): 476-519 (2001)
	- Dies ist eine Zusammenfassung der beiden unten genannten paper.

### ■ Weitere Literatur

- □ [LSS96] Lakshmaman, Sadri, Subramanian: SchemaSQL A Language for Interoperability in Relational Multidatabase Systems, in VLDB 1996
- □ [LSS99] Lakshmaman, Sadri, Subramanian: On Efficiently Implementing SchemaSQL on a SQL Database System, in VLDB 1999
- □ [LMR90] Litwin, Mark, Roussopoulos: Interoperability of Multiple Autonomous Databases, in ACM Comp. Surveys, 1990